## Fichier:Spotify Music Tips add-spotify-music.jpg

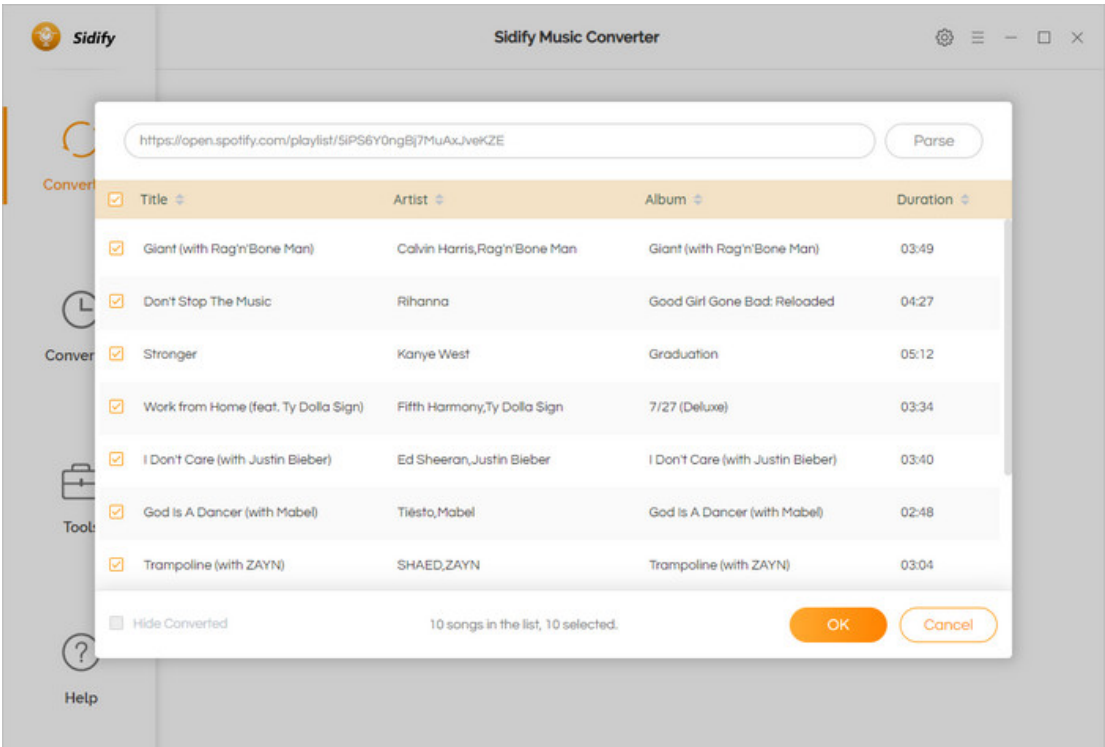

Pas de plus haute résolution disponible.

[Spotify\\_Music\\_Tips\\_add-spotify-music.jpg](https://wikifab.org/images/f/f9/Spotify_Music_Tips_add-spotify-music.jpg) (700 × 477 pixels, taille du fichier : 54 Kio, type MIME : image/jpeg) Spotify\_Music\_Tips\_add-spotify-music

## Historique du fichier

Cliquer sur une date et heure pour voir le fichier tel qu'il était à ce moment-là.

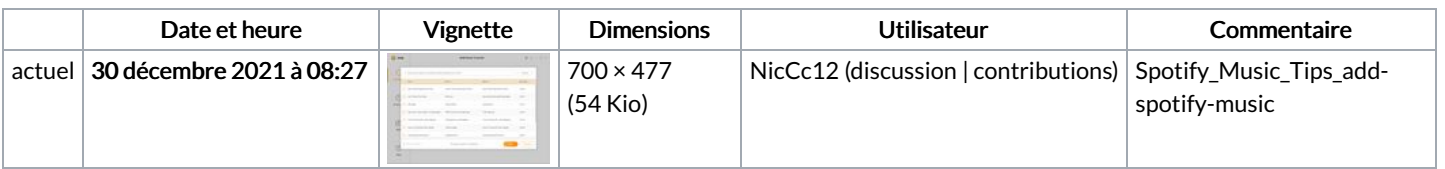

Vous ne pouvez pas remplacer ce fichier.

## Utilisation du fichier

La page suivante utilise ce fichier :

[Spotify](https://wikifab.org/wiki/Spotify_Music_Tips) Music Tips